## <span id="page-0-0"></span>Package 'synapterdata'

October 4, 2014

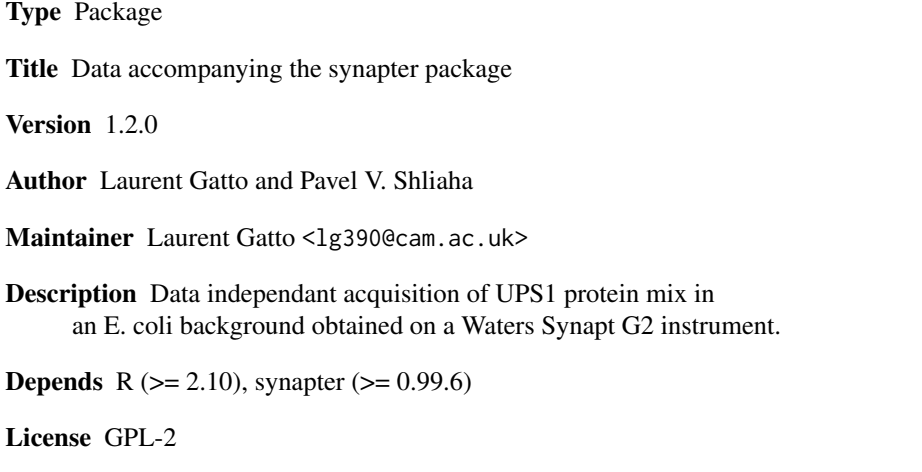

biocViews ExperimentData, MassSpectrometry, MassSpectrometryData,Proteomics

### R topics documented:

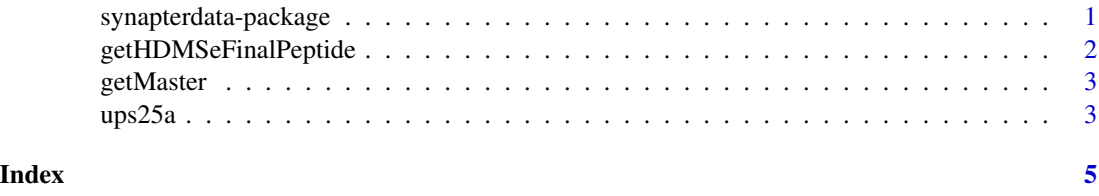

synapterdata-package *Data accompanying the synapter package*

#### Description

Data independant acquisition of UPS1 protein mix in an *E. coli* background obtained on a Waters Synapt G2 instrument.

#### Details

See the synapter package for details.

Index:

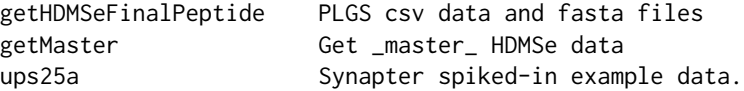

#### Author(s)

Laurent Gatto and Pavel V. Shliaha

Maintainer: Laurent Gatto <lg390@cam.ac.uk>

#### References

Shliaha P.V., Gatto L., Bond N.J. and Lilley K.S. Synapter: Improving qualitative and quantitative performance for label free proteomics, in prep.

Shliaha, P.V., Bond N.J., Gatto L. and Lilley K.S. The Effects of Ion Mobility Separation on Data Independent Acquisition in Proteomics Studies., in prep.

<span id="page-1-1"></span>getHDMSeFinalPeptide *PLGS csv data and fasta files*

#### <span id="page-1-2"></span>**Description**

The PLGS HDMSe final peptide, MSe final peptide and MSe Pep3D output files are provided as gzipped csv files and their repective full paths can be obtained with getHDMSeFinalPeptide, getMSeFinalPeptide and getMSePep3D. These can then be used directly in the respective synpater functions and methods, as read.csv automatically uncompressed the files.

The fasta database file is also available in as a gnuzip archive. Fasta file are however not automatically handled in gzipped format. getFasta first decompresses the file in a temporary directory and returns the full path to that uncompressed file.

#### Usage

```
getHDMSeFinalPeptide()
getMSeFinalPeptide()
getMSePep3D()
getFasta()
```
#### Examples

getHDMSeFinalPeptide()

<span id="page-1-0"></span>

<span id="page-2-2"></span><span id="page-2-0"></span>

#### Description

TODO A concise (1-5 lines) description of what the function does.

#### Usage

```
getMaster()
loadMaster()
```
#### Details

TODO If necessary, more details than the description above

#### Author(s)

Laurent Gatto <lg390@cam.ac.uk>

#### References

Bond N. J., Shliaha P.V., Gatto L. and Lilley K.S., in prep.

See the synapter vignette from the synapter package, available with ysnapterGuide() for a description of the underlying concepts and detailed description of the pipeline.

#### See Also

[ups25a](#page-2-1) and [getHDMSeFinalPeptide](#page-1-1)

#### Examples

loadMaster() master

<span id="page-2-1"></span>ups25a Synapter *spiked-in example data.*

#### Description

Objects of class Synapter, implented in the synapter package. The 6 instances represent triplicate run of the Universal Proteomics Standard (UPS1) 48 protein mix in an E. coli background, spiked in at 25 and 50 femtomoles.

#### Usage

data(ups25c)

#### Details

Each instance has been created with the synergise function. The respective MSe final petptide and MSe Pep3D final are also provided in the package (see [getMSeFinalPeptide](#page-1-2) and [getMSePep3D](#page-1-2)). The identification peptides is a master HDMSe file (see [getMaster](#page-2-2)). The code generating the instances is available in the synergise.R R file, in the scripts package directory.

#### Source

Bond N. J., Shliaha P.V., Gatto L. and Lilley K.S., in prep.

#### References

See the synapter vignette from the synapter package, available with ysnapterGuide() for a description of the underlying concepts and detailed description of the pipeline.

#### Examples

library(synapter) data(ups25a) performance(ups25a)

# <span id="page-4-0"></span>Index

∗Topic datasets getHDMSeFinalPeptide, [2](#page-1-0) ups25a, [3](#page-2-0) ∗Topic package synapterdata-package, [1](#page-0-0)

getFasta *(*getHDMSeFinalPeptide*)*, [2](#page-1-0) getHDMSeFinalPeptide, [2,](#page-1-0) *3* getMaster, [3,](#page-2-0) *4* getMSeFinalPeptide, *4* getMSeFinalPeptide *(*getHDMSeFinalPeptide*)*, [2](#page-1-0) getMSePep3D, *4* getMSePep3D *(*getHDMSeFinalPeptide*)*, [2](#page-1-0)

loadMaster *(*getMaster*)*, [3](#page-2-0)

synapterdata *(*synapterdata-package*)*, [1](#page-0-0) synapterdata-package, [1](#page-0-0)

ups25a, [3,](#page-2-0) *3* ups25b *(*ups25a*)*, [3](#page-2-0) ups25c *(*ups25a*)*, [3](#page-2-0) ups50a *(*ups25a*)*, [3](#page-2-0) ups50b *(*ups25a*)*, [3](#page-2-0) ups50c *(*ups25a*)*, [3](#page-2-0)